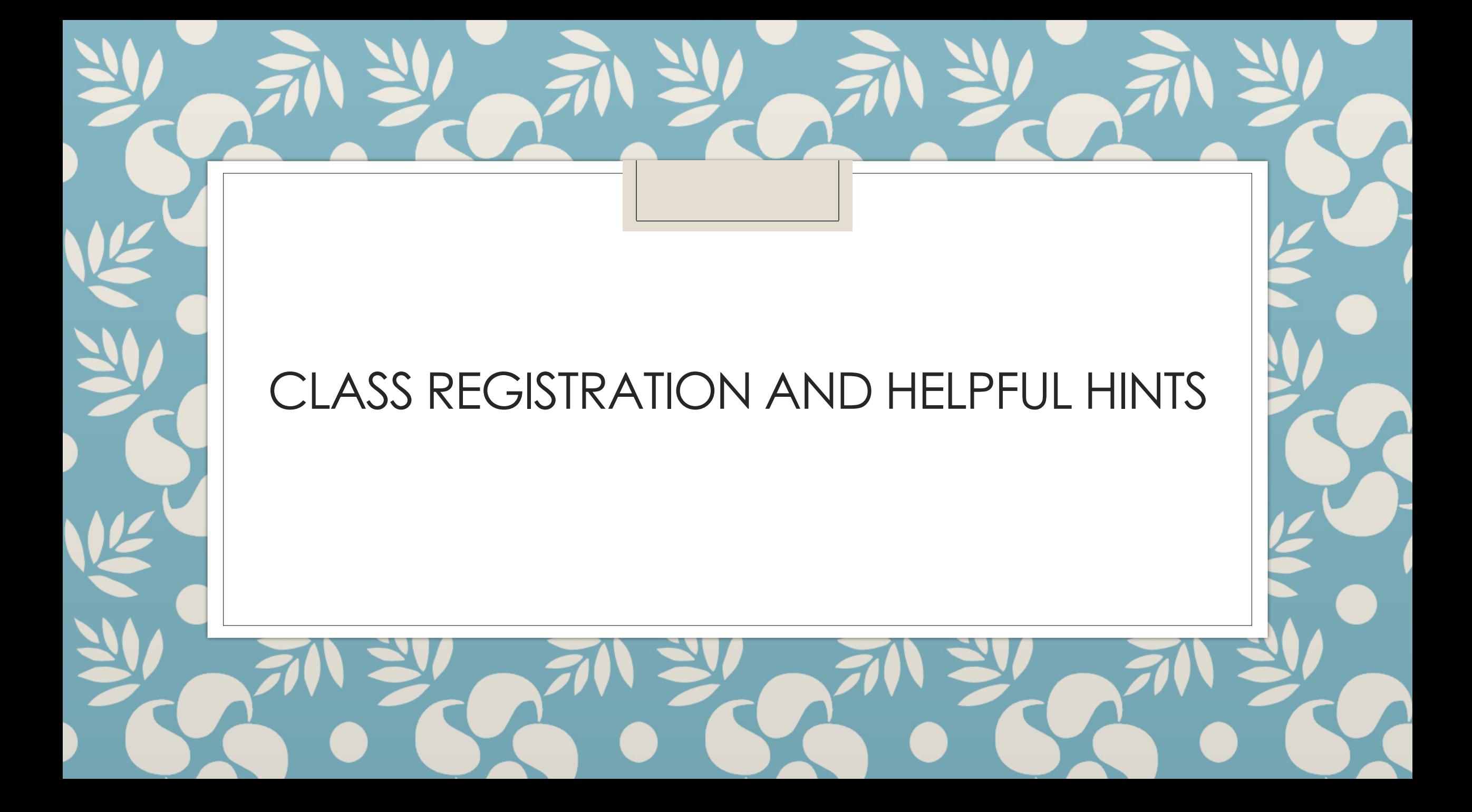

## My Student Center

- View your Transcript, Advisement Report, What-if Report
- Use the Schedule Planner
- View Holds, Enrollment Dates, and Advisor Information

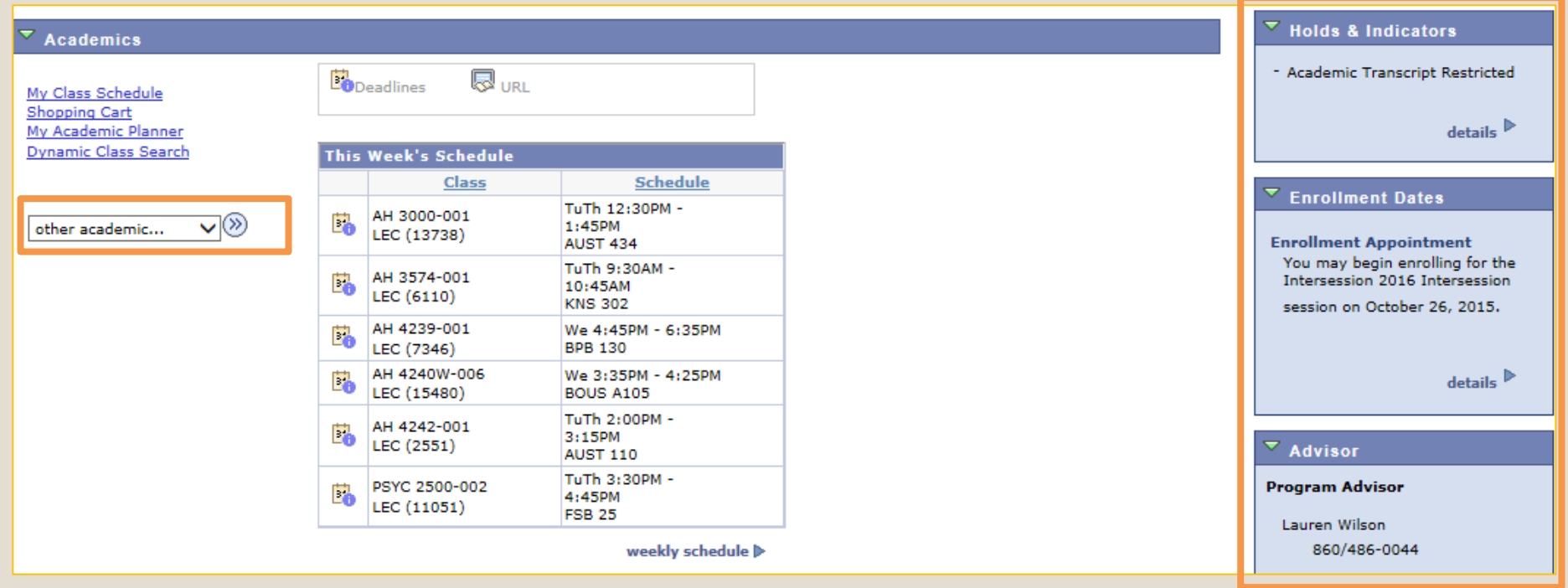

### Check for Holds!!

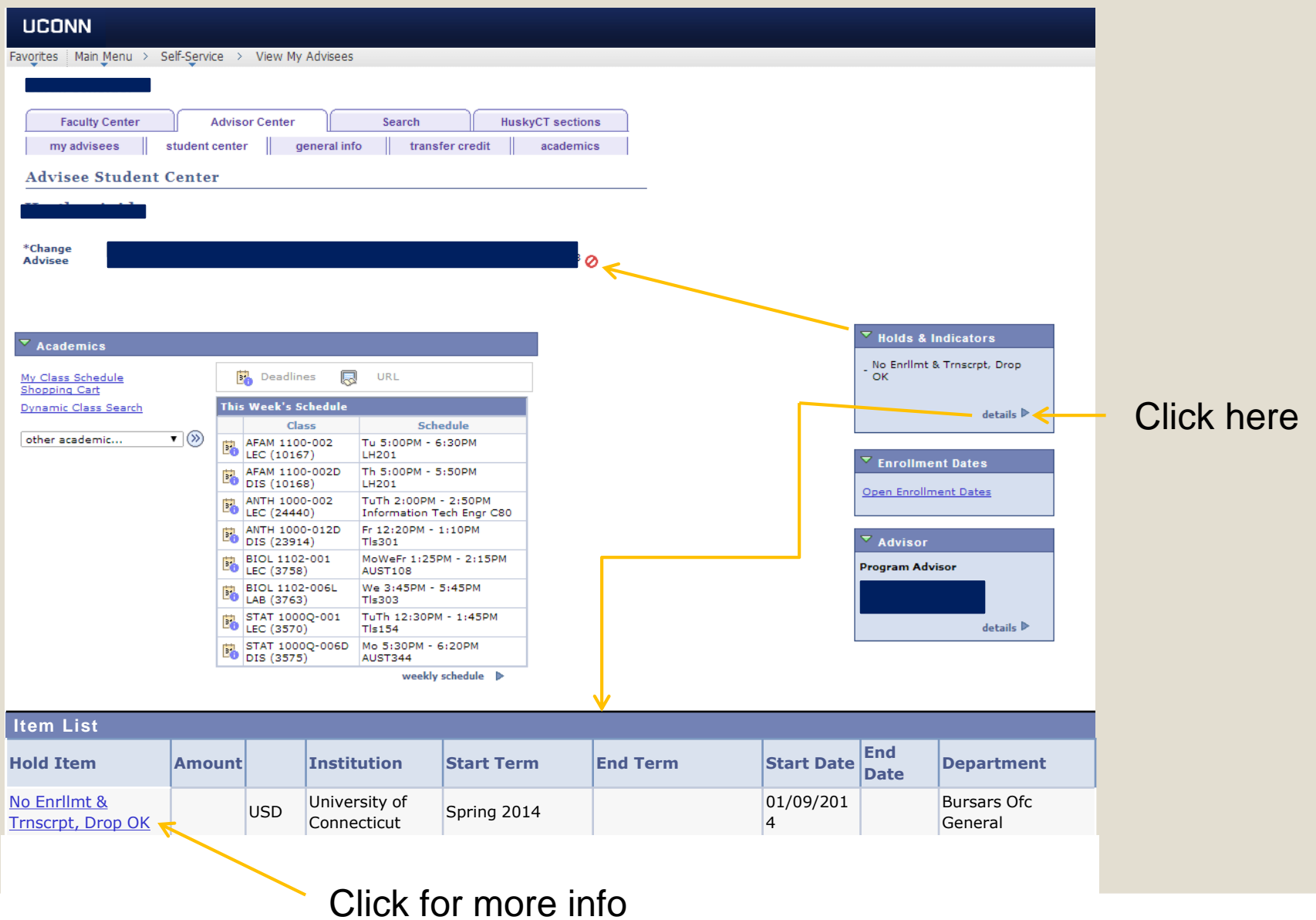

### Advisement Report

- All requirements listed in one place
	- Collapsed = Satisfied
	- Expanded = Not Satisfied
- Requirements listed in this order:
	- 1. University
	- 2. Major
	- 3. Secondary Major or Minor
- Relateds will automatically be pulled from a pre-approved list

#### $\overline{\phantom{a}}$  Catalog Year

Students are responsible for meeting the requirements in their catalog. If you do not think this evaluation is accurate or if you have questions, see your dean. Catalog Year 2013-14. Note this statement will always be listed as not satisfied.

 $\triangleright$  Pass/Fail

#### $\triangleright$  8 YEAR RULE

Content Area One

 $\triangledown$  Content Area Two

```
Not Satisfied: Content Area Two: Social Sciences (RG3511)
```
#### **Content Area Two**

Not Satisfied: Students must pass two courses taken in two different subject areas. (RQ1658)

• Courses: 2 required, 0 taken, 2 needed

#### ▽ Content Area 2 course options

Satisfied: All Content Area Two courses are listed here.

The following courses may be used to satisfy this requirement:

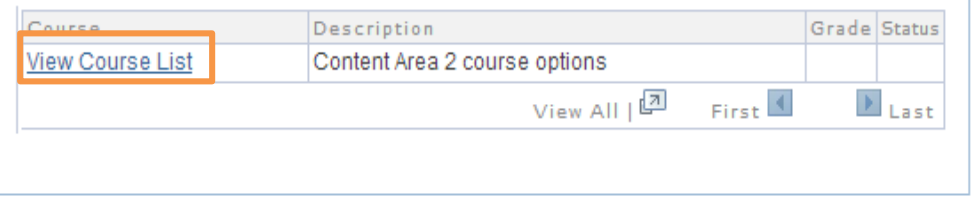

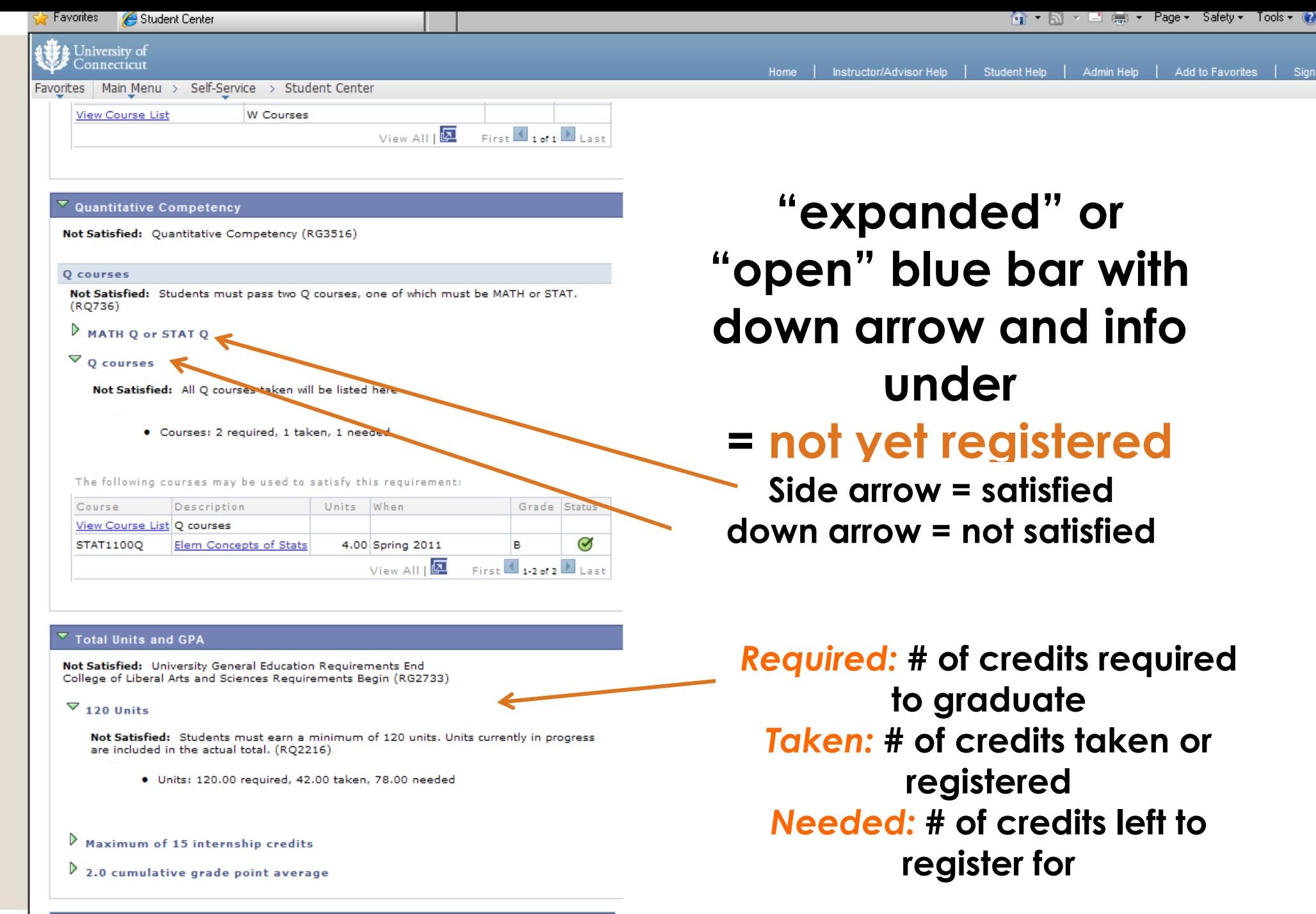

 $\triangleright$  Intermediate Language

 $\overline{\mathbf{r}}$ 

### View as PDF

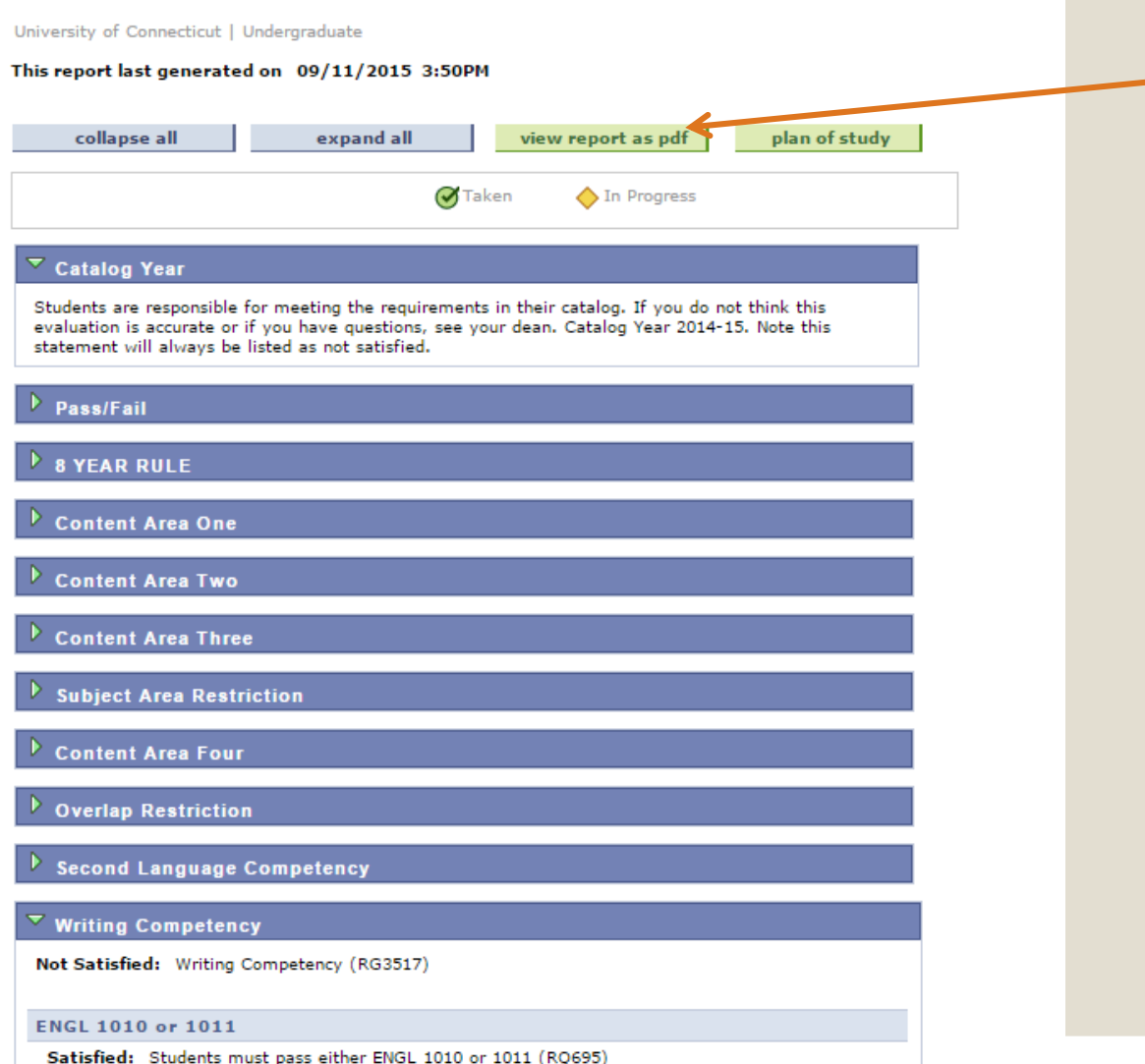

### *PDF Version:* **Click here for a more user friendly report**

#### **Allied Health Sciences**

(\*\*\*\*) Overall Requirement Not Satisfied: Allied Health Sciences Bachelor of Science (RG4053)

#### **Group A**

Satisfied: Group A: Students must pass a total of 18 credits in group A. All courses must be 2000-level or above, must be completed at UConn within the College of Agriculture, and must have a grade of C or better. A maximum of 6 credits of Foreign Study, Independent Study and Internship credits may be applied towards A-3 with approval of the department

#### University of Connecticut Advisement Report

head. (RQ2275)

Satisfied: AH 2001

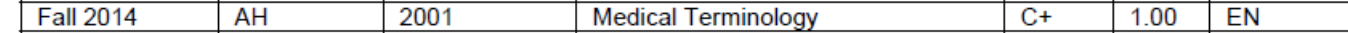

Voila!

Satisfied: AH 4239 and 4240W

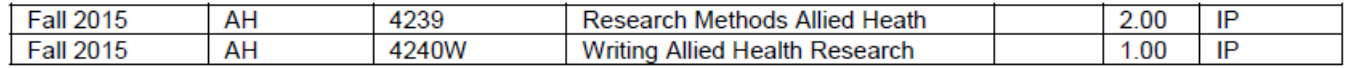

#### Satisfied: Two of the following: AH 2000, 4242, 4244

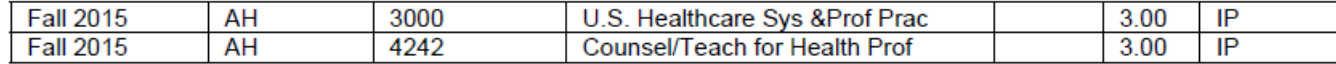

Satisfied: A minimum of 8 additional credits from the following course list.

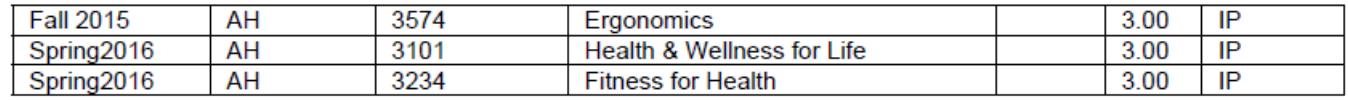

### Group B Related Cognates

Group B will remain as "Not Satisfied" until your final plan of study is submitted prior to graduation

Group B

(\*\*\*\*) Not Satisfied: Group B: A minimum of 18 credits in related cognate course work approved by the advisor and department head. Courses must be 2000-level or higher and have a grade of C or better. A maximum of 6 credits in transfer may be used to fulfill this requirement. Courses meeting groups A and B must come from at least two different departments.(RQ2276)

Units: 18.00 required, 0.00 taken, 18.00 needed

Satisfied: Group B: Courses must be listed on an approved plan of study. Below is a list of 2000-level courses not used in group A.

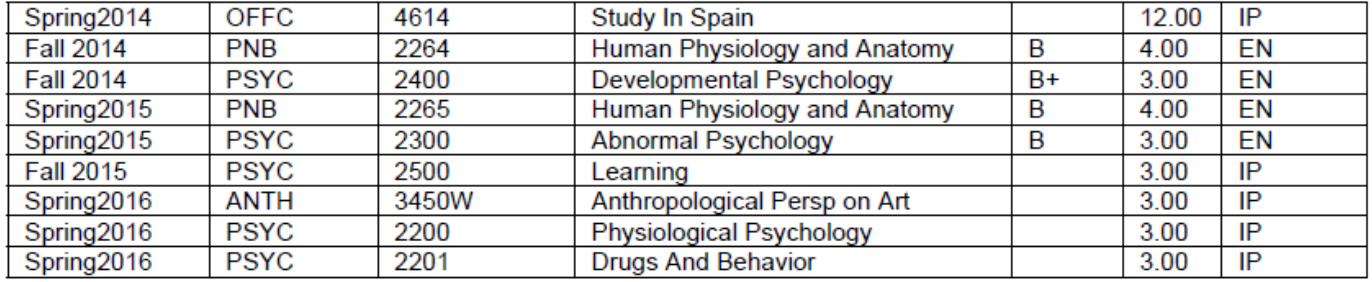

### What Courses Count as Group B Related Cognates?

- Course must be 2000 level or above
- Related to your career goals

◦ Health Sciences concentration: must be a science course

### Searching for Courses

- Make sure you have the right term.
- Leave the course number blank for all courses in a particular subject.
- Open classes only is checked by default.
- Utilize additional search criteria functions.
- Learn how to search by gen ed content areas.

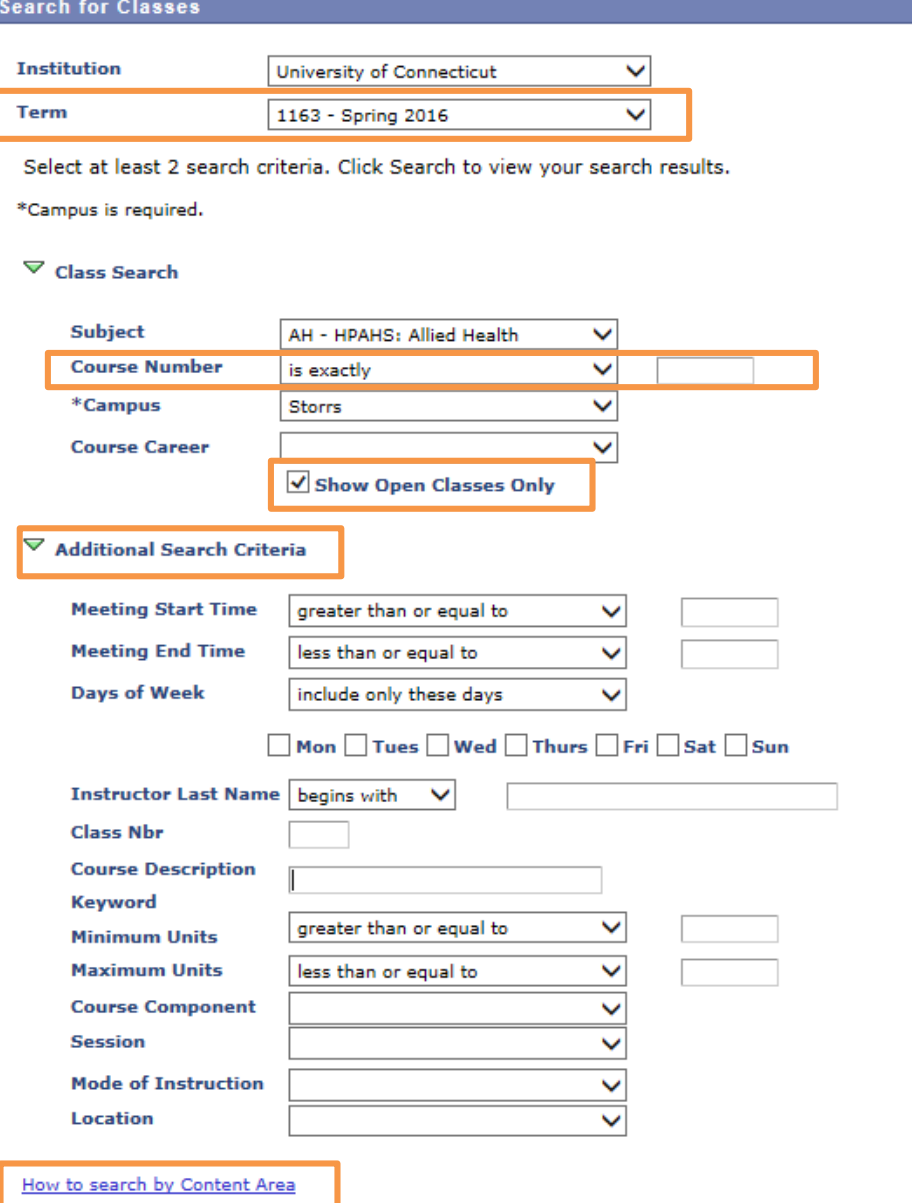

### Class Details

- Remember to view the class details!
- Class details show important information regarding:
	- Instructor consent
	- Prerequisites
	- Reserved Seats

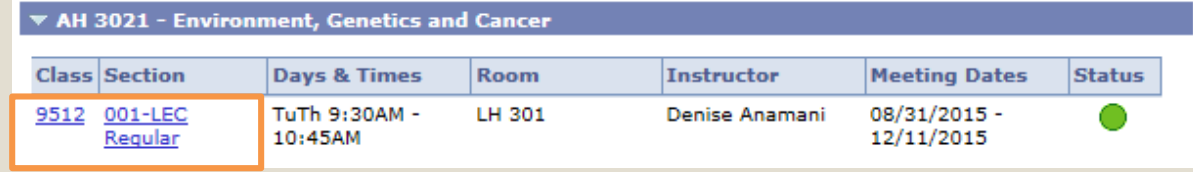

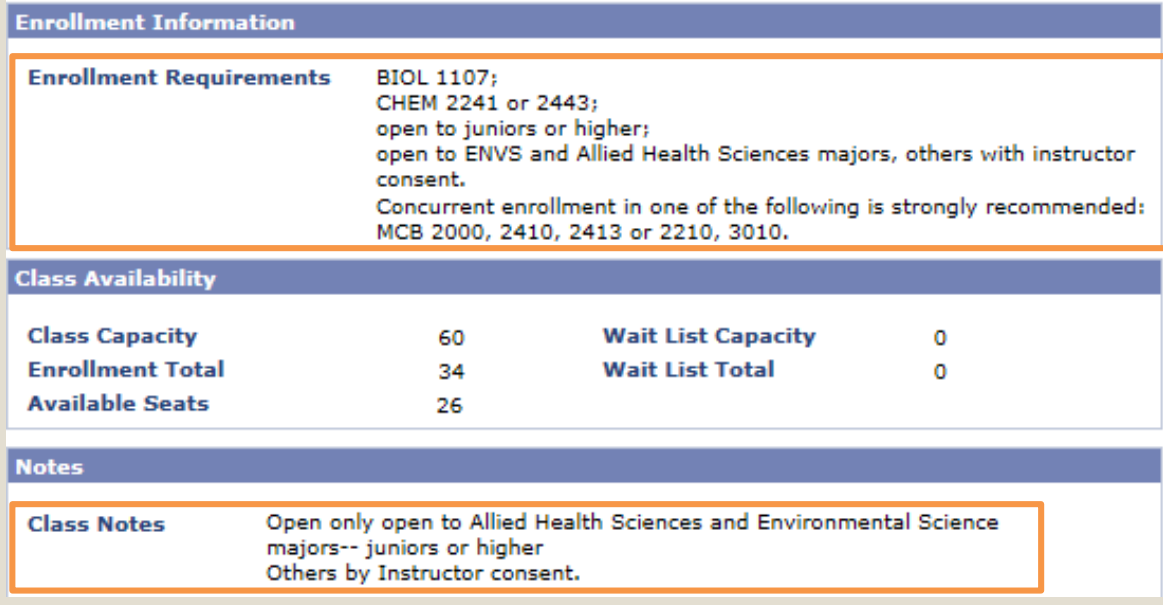

### Instructor Permission

- Some courses require instructor consent.
- Contact the instructor via email or during office hours.
- Follow their enrollment vetting process.
- Register with a permission number.

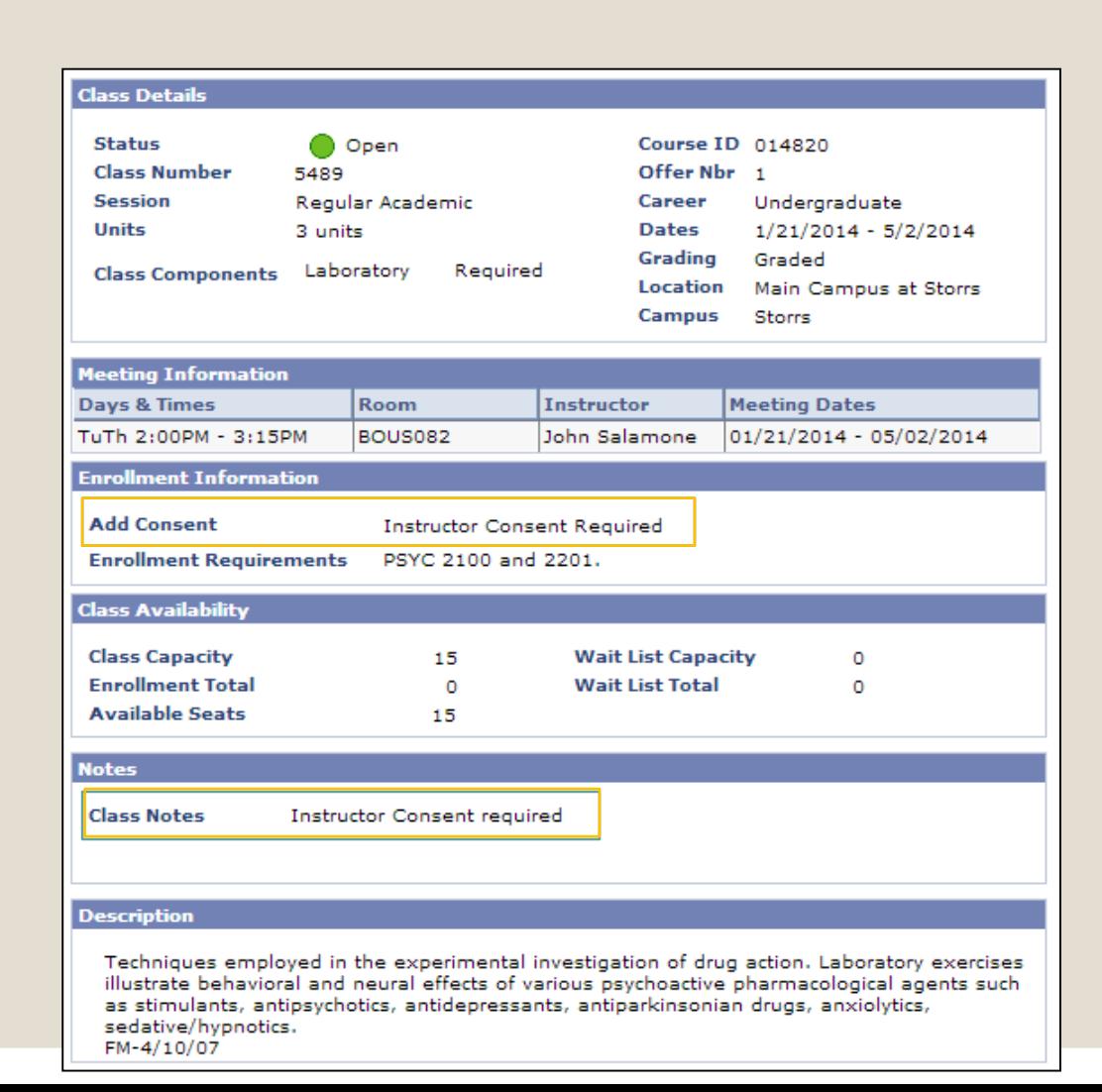

### Reserved Seats

◦ Seats can be reserved for: ◦ Major Restrictions ◦ Honors ◦ Block Enrollment ◦ Dynamic Class Search gives more seat reservation details.

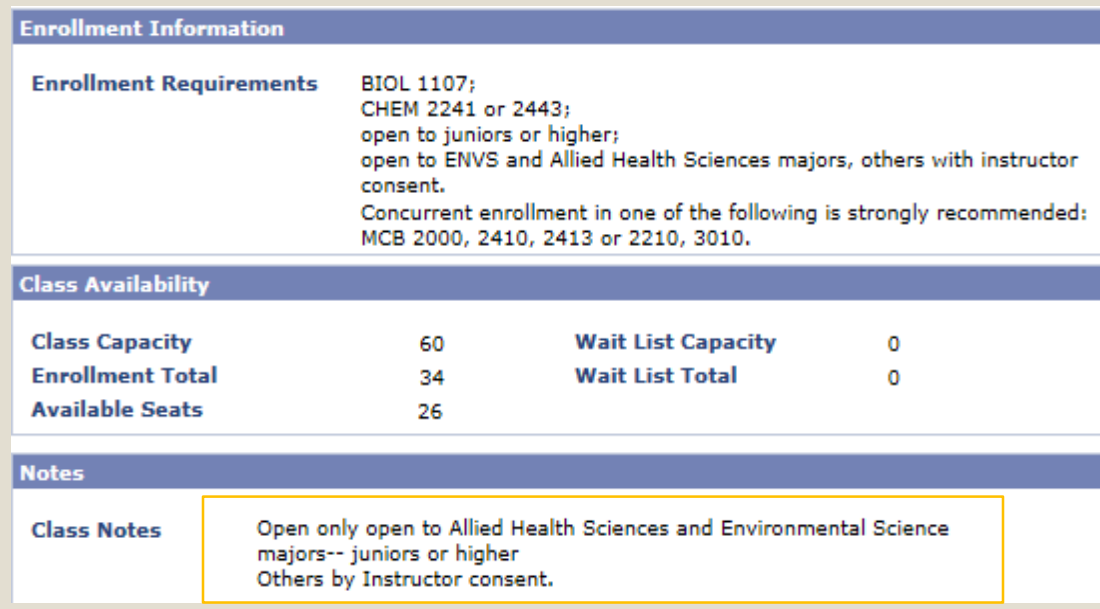

### Dynamic Class Search

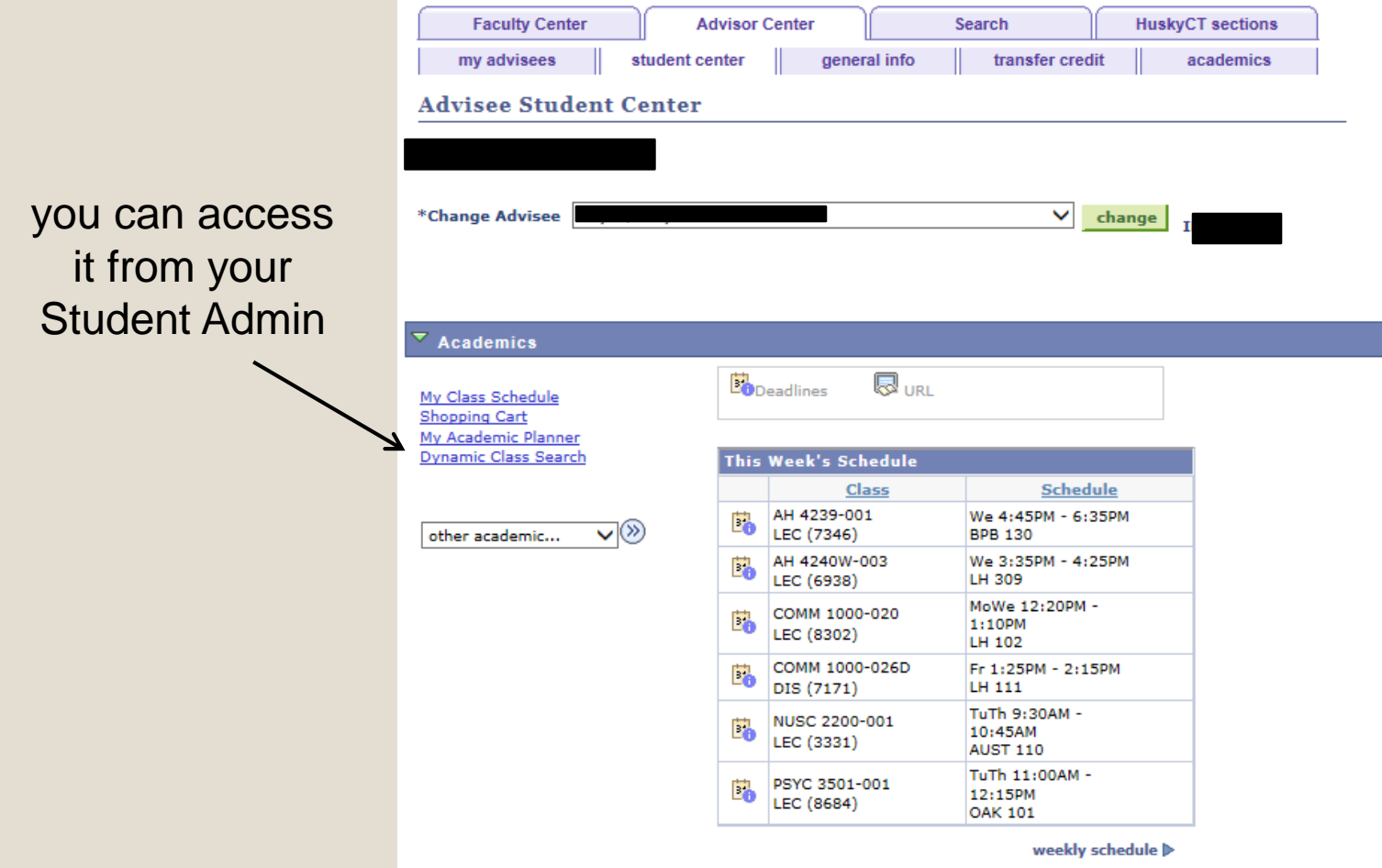

# Dynamic Class Search

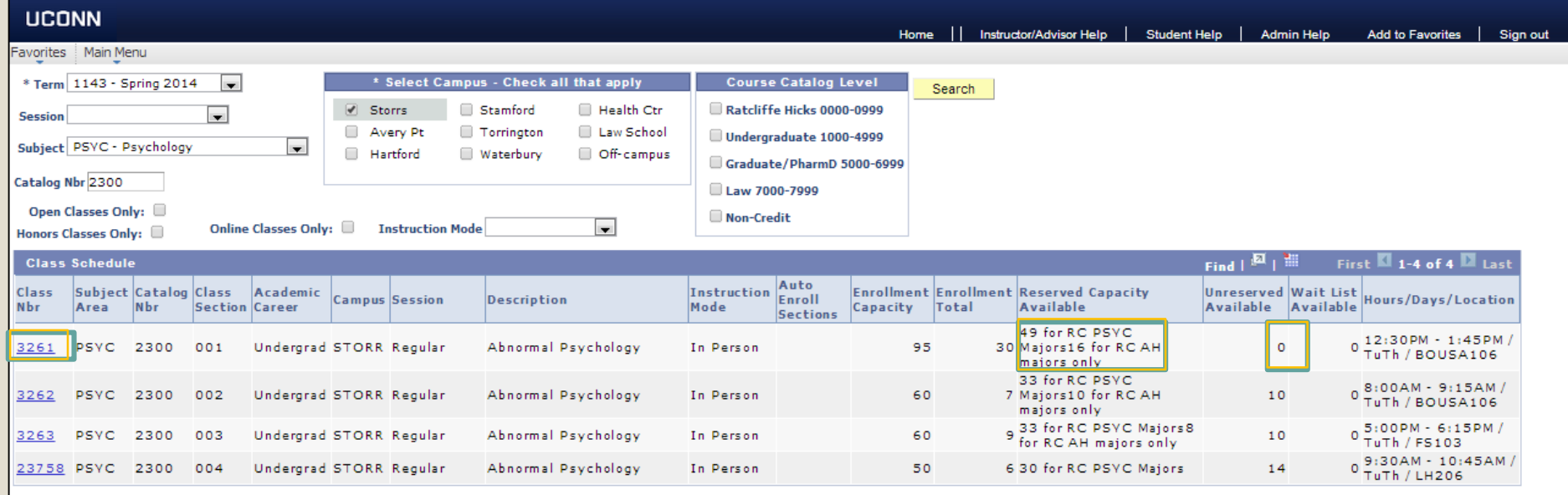